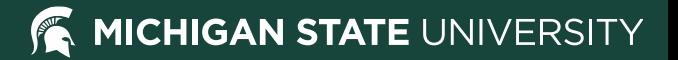

## **Using ePump to Understand Future Top Quark Mass Measurements**

Jason Gombas Reinhard Schwienhorst Sara Sawford Jarrett Fein

## Importance of the top quark mass measurement

- This is important to understand if vacuum is stable or unstable
	- If there is no new physics up to very high scales, then the vacuum itself might not be stable
	- Determines the fate of the universe
- We can constrain Standard Model parameters by comparing top, W, and Higgs boson mass measurements.
- Perform precision electroweak fits to probe electroweak symmetry breaking

### How to measure top quark mass

- Direct measurement of the decay products of the top quark (not well understood)
- Scanning through beam energies is not possible with proton-proton beam, so reconstruct top-pair invariant mass (very well understood theoretically)

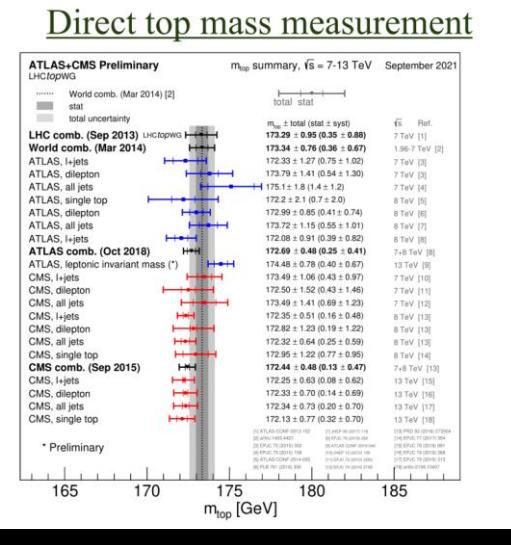

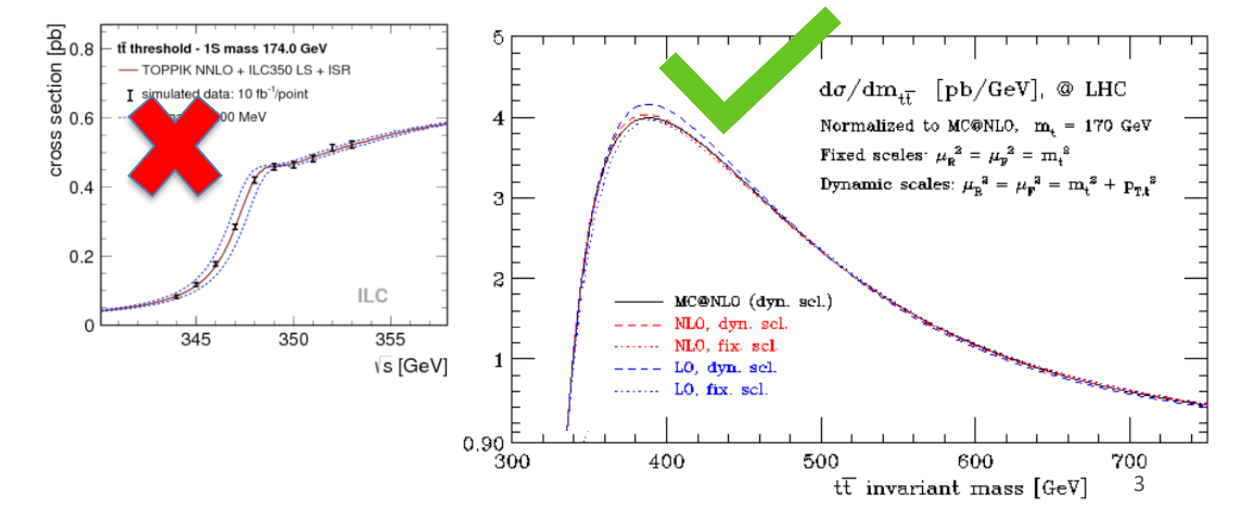

## An introduction to our study

- Generate ttbar events at NLO using Madgraph
	- Obtain PDF weights for CT18NLO PDF set from Madgraph
	- Don't decay the top, and look at the best-case scenario
	- We will 'smear' the top distributions to at least approximately reproduce ATLAS and CMS extractions from their differential cross-section measurements
- Run calculations and obtain total  $\chi^2$  from global PDF data and Madgraph pseudo data
- Then adjust smearing to study potential detector and reconstruction improvements

## Why incorporate Parton Distribution Functions?

- Most recent top pole mass studies have the highest contribution to their overall uncertainty being the PDF uncertainty.
	- About 5% uncertainty on the total cross-section
	- Gluon PDF at large x and large scale μ

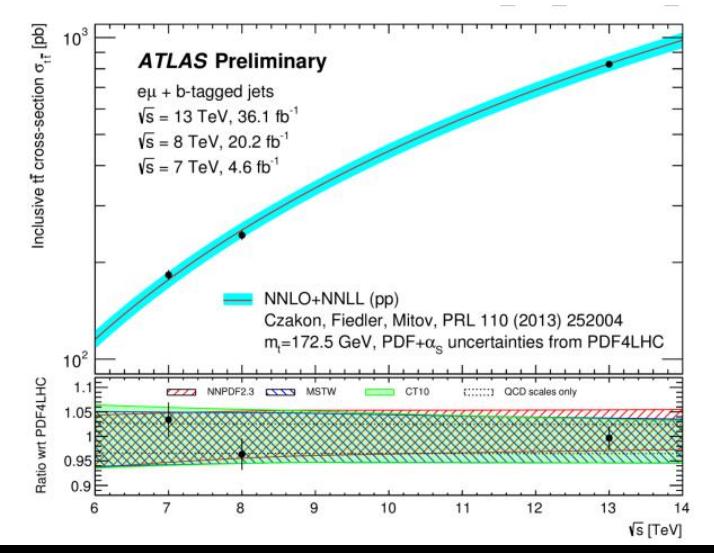

## A brief introduction to ePump

- ePump is a tool that allows the user to see the impact that new data will have on PDF sets without performing the large global fit
	- ePump runs within seconds compared to a global fit which takes much more time (several hours at least)
	- ePump assumes eigen directions don't change, just their amplitudes
- To update the PDFs, you need data files and theory files
- For a particular observable, you need the theory file that contains the calculated observable from the best fit and each error PDF (for us this comes from Madgraph calculations)

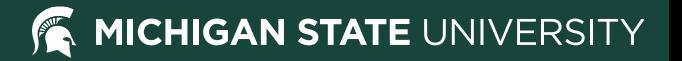

### Madgraph event generation

- We change the top mass in Madgraph and generate a few million events for each top mass
- We then do this for proton-proton beam energies of:
	- 4000 GeV To verify with previous studies
	- 6500 GeV To benchmark what is possible with Run 2 data
	- 6800 GeV To see what is possible with Run 3 data
	- 7000 GeV To see what is possible with the high luminosity LHC
	- 50000 GeV To see what is possible with the FCC-hh

## ePump input

- To run ePump, we must reformat generated plots from Madgraph into ePump .theory and .data files
- .theory files set to nominal 172.5 GeV top mass
- .data files set differently for each mass point
	- Here we set statistical error and correlated systematic error to 0
	- We then vary uncorrelated systematic error to try and match results from 8 TeV study and approximate experimental uncertainties in the differential distributions
		- [171 GeV, 172 GeV, 172.5 GeV, 173 GeV, 174 GeV]

## ePump output

- ePump will output many things including the updated PDFs
- We are interested in the total  $\chi^2$  for the original global analysis plus our pseudo data set
- As we scan through top pole masses, the  $\chi^2$  will form a parabolic curve and we can estimate the top mass uncertainty by looking at when this value increases by  $T^2$
- In ePump,  $\chi^2$  is calculated by:  $\chi^2 = T^2 \sum_{i=1}^N z_i$ , where  $z_i$  are the N parameters of the PDF set
	- $z_i = 0$  corresponds to the global best fit
- $T=1$  for data errors that are precisely Gaussian and internally consistent,  $T >$ 1 to accommodate experimental inconsistencies. CTEQ-TEA has used  $T = 10$  in their analyses to date

#### MICHIGAN STATE UNIVERSITY

## Pseudo Data -  $m^{tt}$

- Masses of 170.0 GeV to 175 GeV in steps of 0.5 GeV are plotted
- The variations are found in the early few bins, after the peak region, the fluctuations are dominated by statistics

m,=172.5 GeV  $m = 170$  GeV

 $m_{i} = 170.5$  GeV m,=171 GeV

 $m = 171.5$  GeV

 $m = 173.5 GeV$  $m = 174$  GeV

 $m = 174.5$  GeV

 $m = 175 GeV$ 

 $m = 172 GeV$  $m<sub>r</sub>=173 GeV$ 

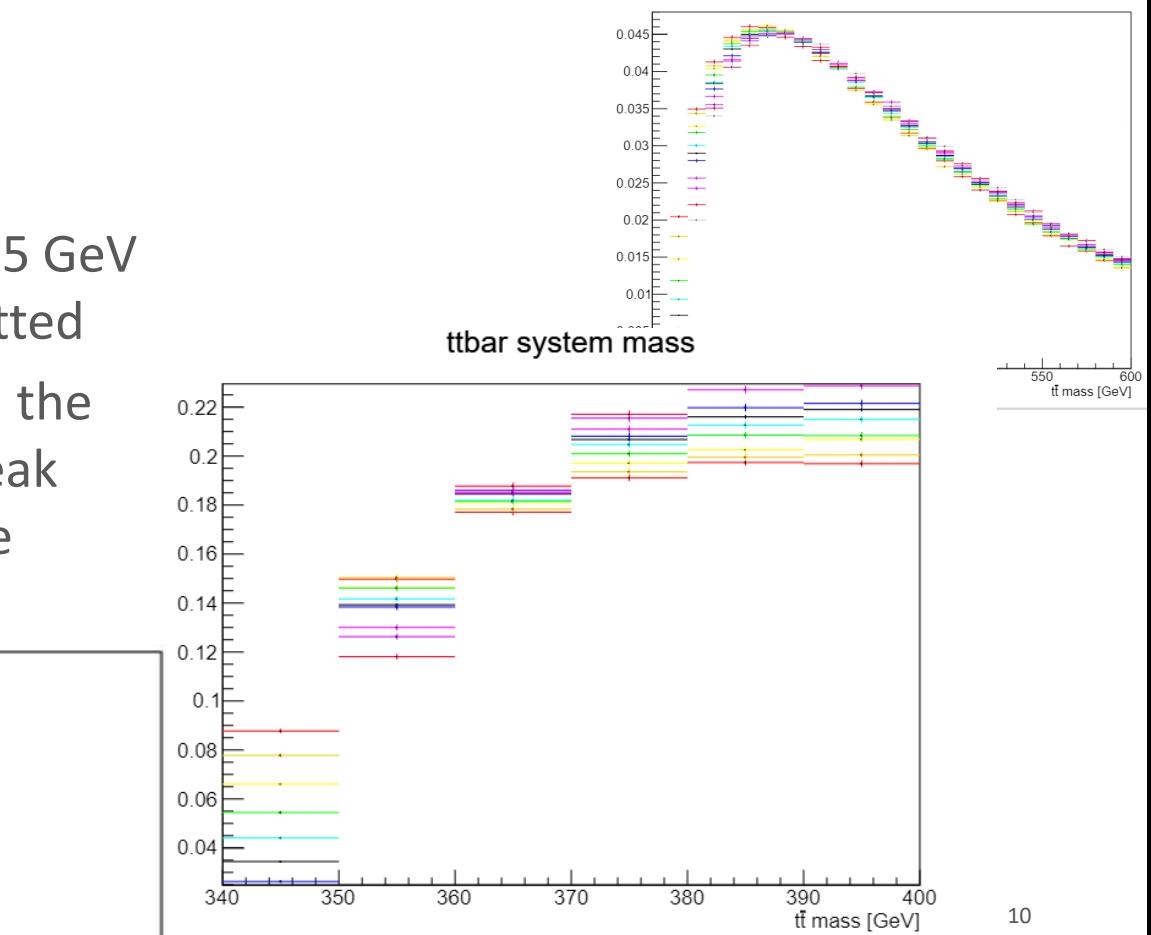

## Alternative  $\chi^2$  calculation

- Take the nominal 172.5 GeV  $m^{t\bar{t}}$  distribution and calculate  $\chi^2$  from the nominal  $m^{t\bar t}$  distribution of the other masses with:  $\chi^2 = \sum \frac{(x_{theory} - x_{obs})^2}{\sigma^2}$  $\overline{\sigma_i^2}$
- Does not factor in updated PDF fit
- Smear by multiplying mass by gaussian random number centered at 1 with variance of 0.3
- Should reproduce ePump's original  $\chi^2$  calculation and will be used to verify ePump's output

#### Preliminary Results

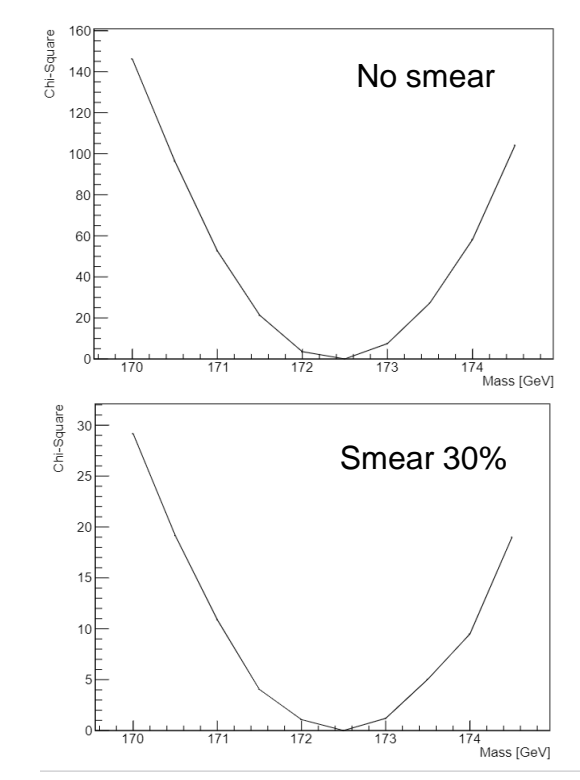

#### MICHIGAN STATE UNIVERSITY

## Pseudo Data -  $p_z^{t\bar{t}}$

- Here is the nominal  $p_z^{t\bar{t}}$  distribution for beam energy of 13 TeV with an example error PDF distribution
- This distributions change when the top mass and beam energy is changed
- Below is the relative difference plot between the nominal and PDF error  $p_z^{t\bar{t}}$  distribution

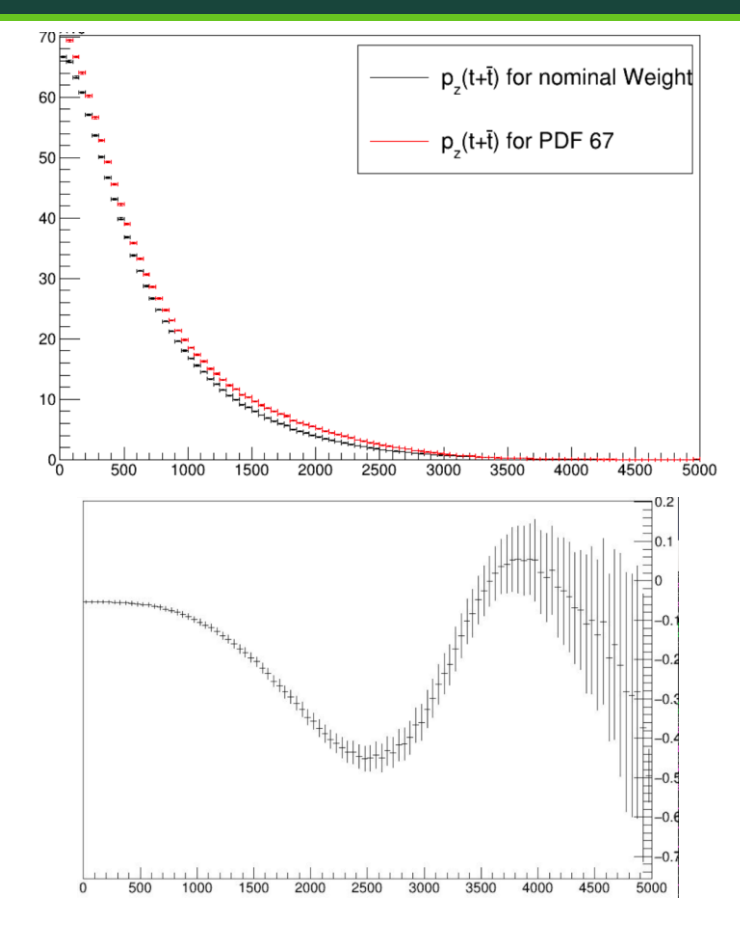

## Pseudo Data -  $\eta^t$

- Here are the  $\eta^t$ distributions for beam energy of 13 TeV with nominal 172.5 GeV top mass
	- There are 59 histograms overlayed here, 58 error histograms and 1 nominal (best fit) histogram
- This distributions change when the top mass and beam energy is changed

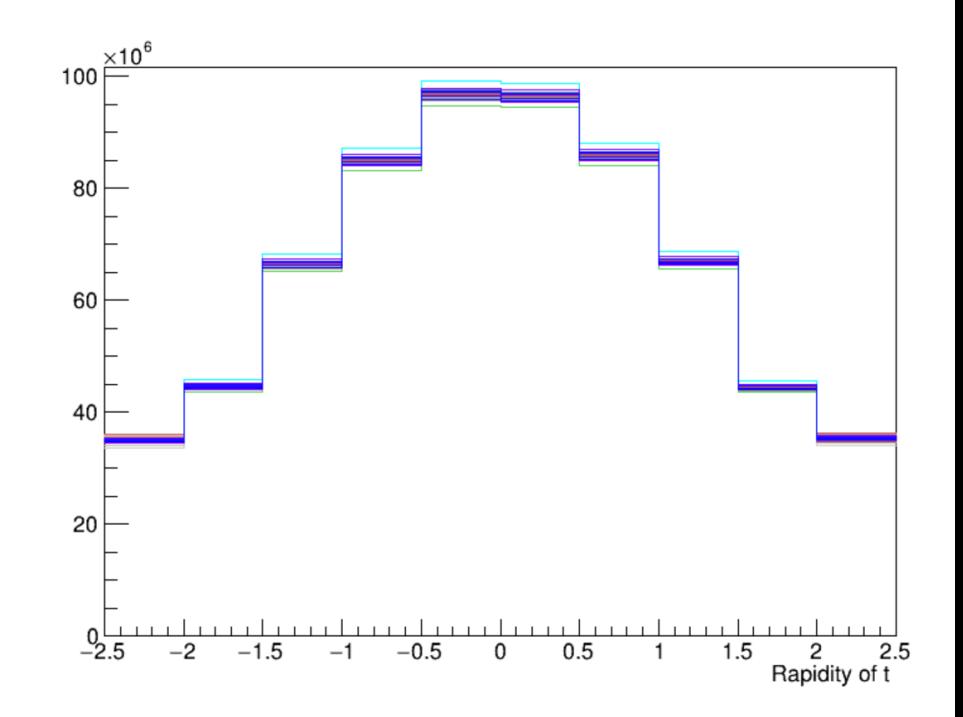

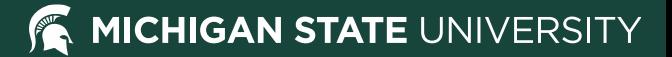

# Pseudo Data – 2D Histograms of  $p_z^{t\bar{t}}$  and  $m^{t\bar{t}}$

- Most differences, as expected, come from the mass 'turn-on' region at about 350-360 GeV
- Motivation for this 2D fit is that  $p_{\mathsf{z}}^{t\bar{t}}$  is sensitive to PDF uncertainties and  $m^{t\bar{t}}$  is sensitive to top mass

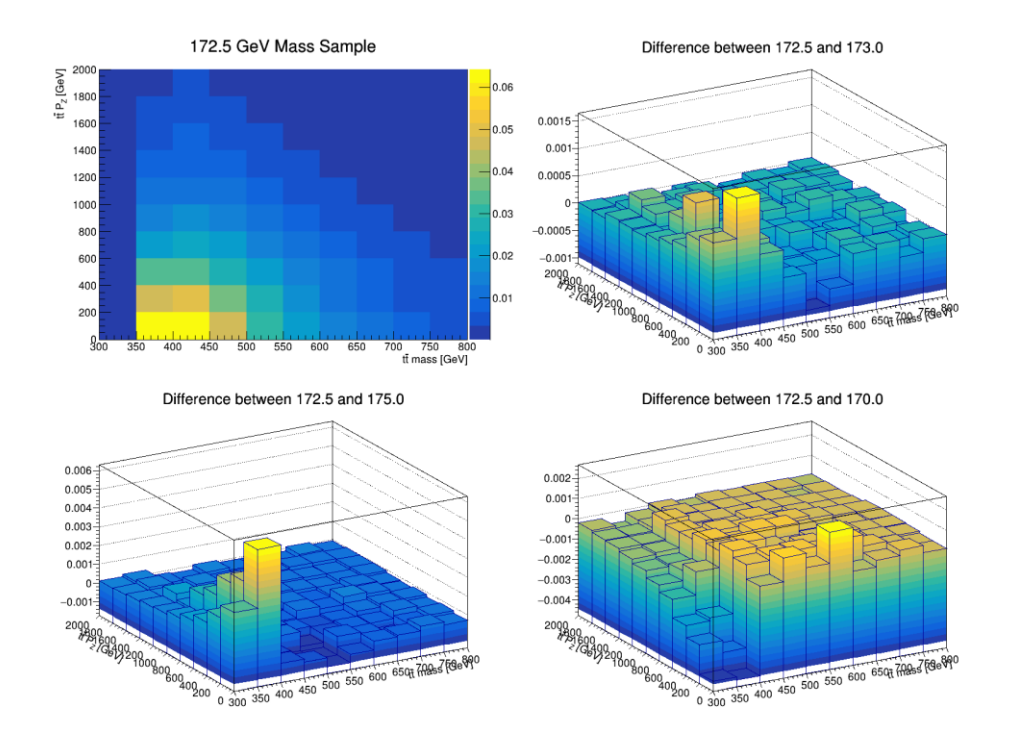

## Preliminary Results

- For the 2D plot of  $m^{t\bar{t}}$  and  $p^{t\bar{t}}_z$  we have calculated the total  $\chi^2$  from global PDF data and Madgraph pseudo data for each top pole mass and each beam energy
- We expect to produce this curve for  $m^{t\bar{t}}$  as well as rapidity of  $t$
- We are working on understanding the skewness of the  $\chi^2$  and we expect that lower energies should have a narrower  $\chi^2$ compared to higher energies 15 and 15 and 15 and 15 and 15 and 15 and 15 and 15 and 15 and 15 and 15 and 15 and 15 and 15 and 15 and 15 and 15 and 15 and 15 and 15 and 15 and 15 and 15 and 15 and 15 and 15 and 15 and 15 an

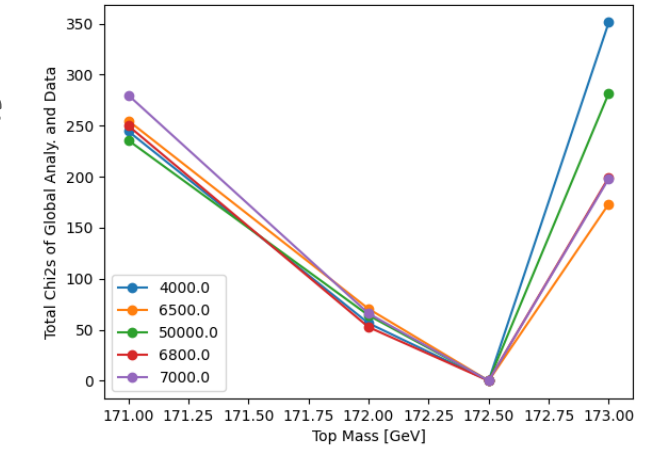

## **Outlook**

- We hope to implement smearing to reproduce ATLAS and CMS resolutions at 8 TeV and then scale from there to project to the future
- To this point I have been normalizing the pseudo-data plots, but we think this is removing some PDF information
- All scripts to this point are pretty much automated and so small adjustments can be easily made within the next two weeks
- We are hoping to provide top mass uncertainty projections, extracted from the  $\chi^2$  distributions
- We aim to complete note by March 15

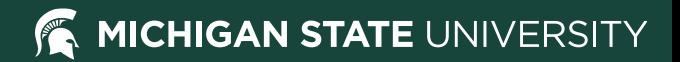

#### Backup

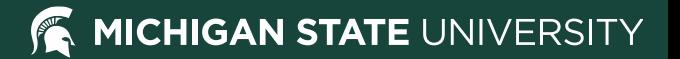

### Variables that can be changed

- Observable in the fit:
	- $m^{t\bar{t}},\; p^{t\bar{t}}_z,\; \eta^t$ , 2D fit
- Number of bins
- Bin placement
- Uncertainty in each bin
- Variance of the smearing